How To [Manually](http://goto.westpecos.com/go.php?q=How To Manually Install Ipad Apps On Android) Install Ipad Apps On Android >[>>>CLICK](http://goto.westpecos.com/go.php?q=How To Manually Install Ipad Apps On Android) HERE<<<

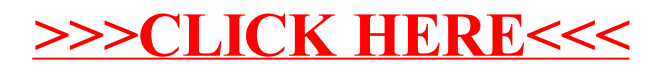